Unione di Comuni "Verona Est"

**Tra i Comuni di Belfiore, Caldiero, Colognola ai Colli, Illasi e Mezzane di Sotto** Unione Comuni

'Verona Est'

Prot. n. …/… dalla Sede,12/09/2013

Oggetto: **INFORMAZIONI per la presentazione di pratiche al SUAP.**

## **CHI DEVE PRESENTARE LA PRATICA**

Tutte le imprese produttive sono tenute a presentare la domanda, esclusivamente con invio telematico della documentazione da parte del Legale rappresentante della ditta, oppure del Professionista incaricato, collegandosi al portale all'indirizzo web **[www.impresainungiorno.gov.it.](http://www.impresainungiorno.gov.it/) .**

I soggetti interessati ed obbligati sono quindi le imprese individuali o collettive, i proprietari di immobili adibiti ad impianti ed attività produttive. Per "attività produttive" si intendono tutte le attività di produzione di beni e servizi, incluse le attività agricole, commerciali e artigianali, turistico/alberghiere e i servizi resi da banche, intermediari finanziari e di telecomunicazioni.

## **LA FIRMA E L'INVIO DELLA DOMANDA**

IL Titolare o il legale rappresentante dell'impresa, sottoscrivono la domanda con firma digitale per la presentazione telematica della relativa documentazione.

In alternativa può sottoscrivere la domanda una terza persona, incaricata mediante "delega".

Anche eventuali firme di altri soggetti che intervengono nella formazione della documentazione da produrre, (tecnico, impresa costruttrice ecc.), devono essere apposte con firma digitale sul file in formato pdf del documento da loro prodotto.

## **Il SUPPORTO INFORMATICO**

La documentazione da trasmettere a corredo della domanda, dovrà essere trasformata in files in formato **PDF**.

La documentazione da firmare digitalmente, dovrà avere un formato **p7m.**

La dimensione informatica della domanda e degli allegati non dovrà superare complessivamente i **20 Megabyte, in caso di estensioni maggiori, si invita a frazionare la pratica in più parti,** indicando nell'oggetto della domanda il n° delle suddivisioni (es. …..parte1/3, ….2/3, ecc.).

**La trasmissione della domanda suddivisa deve essere sequenziale e tutte le parti devono riportare lo stesso oggetto.**

Per ogni domanda deve essere inviata **una sola pratica**, tranne per il caso anzidetto.

Ogni documento da trasformare in file PDF, va scansionato interamente e non per singolo foglio, ad un documento deve corrispondere un solo file, tutti i documenti che costituiscono la "pratica" vanno tenuti in files saparati

# Unione di Comuni "Verona Est"

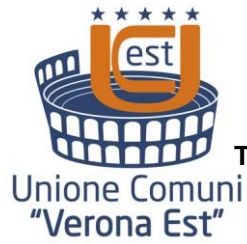

**Tra i Comuni di Belfiore, Caldiero, Colognola ai Colli, Illasi e Mezzane di Sotto**

e autonomi ( es: le tavole grafiche, la relazione tecnica, le foto, il titolo di proprietà, ecc.), con chiaramente indicato l'oggetto.

## **GLI ELABORATI GRAFICI**

Si consiglia di presentare l'elaborato grafico allegato alla domanda con formato a "libretto", cioè costituito da una sequenza di tavole (intestazione, brani catastali, cartografici, di Piano Urbanistico, piante, sezioni, prospetti, particolari, ecc.), stampabili nella scala opportuna di progetto, su fogli di formato A4 o A3.

## **DOVE PRESENTARE LA DOMANDA**

La domanda con gli allegati predisposti secondo le istruzioni, deve essere presentata esclusivamente in modalità telematica sul portale all'indirizzo web **[www.impresainungiorno.gov.it.](http://www.impresainungiorno.gov.it/),** seguendo il percorso guidato che, tramite verifica della completezza della documentazione predisposta, consente di ottenere i "file formalmente corretti", da impiegare per il completamento dell'iter di presentazione**.**

## **PAGAMENTI E VERSAMENTI**

In base al tipo di attività oggetto della domanda, in alcuni casi sono dovuti degli oneri e dei diritti di segreteria/istruttoria, (se non indicato non è dovuto nulla), per il cui importo e calcolo si deve fare riferimento alla modulistica predisposta dagli uffici del comune ove avviene l'intervento.

Il pagamento va effettuato utilizzando il "sistema on line" indicato nel portale, oppure allegando la ricevuta scansionata e firmata digitalmente del versamento effettuato presso uno sportello bancario o postale abilitato.

## **ISTUTTORIA E PROCEDIMENTO**

Le pratiche presentate vengono inizialmente controllate sotto l'aspetto formale ed in caso positivo saranno ammesse ad istruttoria, trasmettendole agli Enti coinvolti nel procedimento di formazione dell' AUTORIZZAZIONE.

In caso di controllo formale negativo, verrà inviata alla casella PEC indicata dal richiedente nella domanda , una COMUNICAZIONE di IRRICEVIBILI-TA'.

Le pratiche relative al procedimento ai sensi del DPR 160/2010, saranno istruite con la tempistica prevista dalla specifica normativa di riferimento (procedimento automatizzato e procedimento ordinario).

## **INFORMAZIONI**

Per informazioni o chiarimenti relativi alla modalità di presentazione della pratica mediante lo sportello telematico, si può chiamare il n. telefonico dell' ufficio SUAP dell'Unione di Comuni "Verona Est": **tel. 045 6151272,** oppure inviare una richiesta scritta per mail al seguente indirizzo: **[suap@pec.unionevrest.it](mailto:suap@pec.unionevrest.it)**